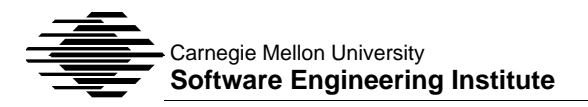

# Support Materials for Language and System Support for Concurrent Programming

. . . . . . . . . . . . **Gary Ford, editor** Software Engineering Institute

**April 1990**

Approved for public release. Distribution unlimited.

### **Table of Contents**

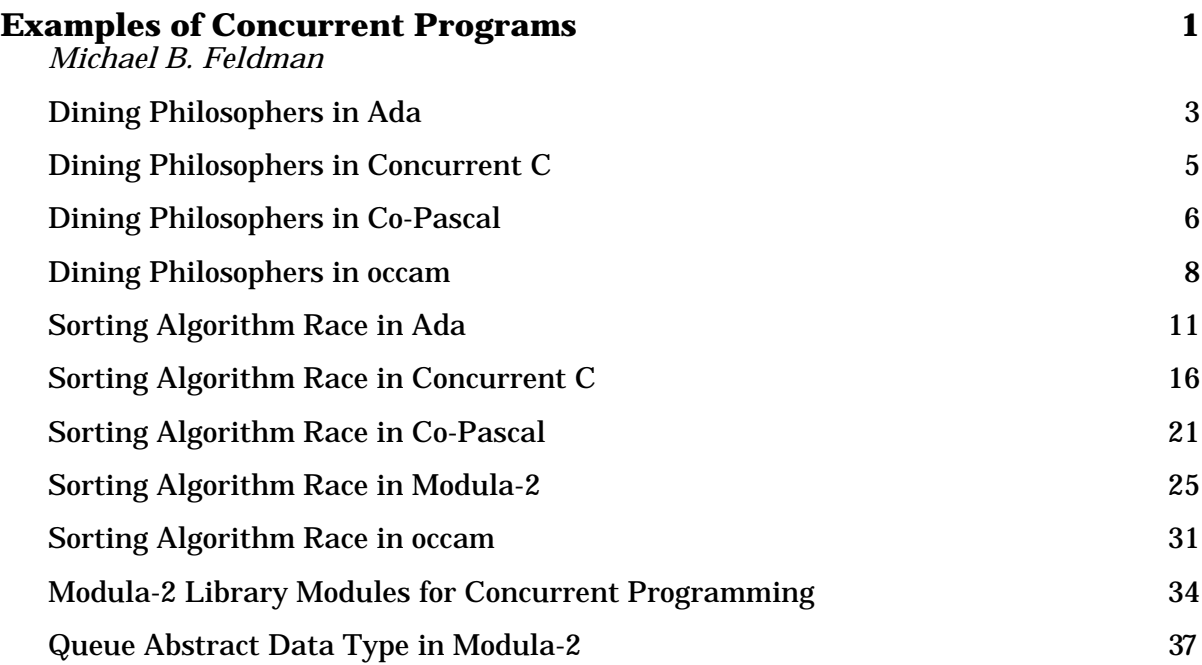

## Examples of Concurrent Programs

Michael B. Feldman

*The George Washington University*

The first example is an implementation in each of four languages (Ada, Concurrent C, Co-Pascal, and occam) of the famous Dining Philosophers problem first stated by Dijkstra<sup>1</sup>. In this metaphorical statement of deadlock and resource allocation problems, five philosophers sit around a circular table, in the center of which is a infinitely large bowl of Chinese food. To the left and right of each philosopher is a single chopstick; each philosopher must try to acquire both chopsticks, eat for awhile, then put down the chopsticks and think for awhile; this cycle repeats for some total number of meals. (Dijkstra's original formulation used spaghetti and forks; we prefer the chopstick setting because most people can eat spaghetti with one fork.) The algorithm for chopstick selection must be chosen carefully, otherwise if all philosophers grab, say, their left chopsticks and refuse to yield them, all will starve!

The second example is one we have used with repeated success at The George Washington University, namely a "sort race" in which three different sorting methods are activated as processes. Each sort displays its progress in its "window" (usually a single row) on the terminal; mutual exclusion is necessary to protect the screen, which is a writable shared resource. We have found this example interesting and fun–there is a lot of screen activity, the problem being solved is obvious, and the three independent sorts serve as placeholders for any three independent applications contending for the processor and a shared data structure. In our comparative concurrency seminar, students must implement the sort race in the five different languages, starting from modules like sort subroutines, terminal drivers, process managers, etc., supplied by the teacher.

Machine-readable copies of these programs are available from the Software Engineering Institute. You may request a copy in either of the ways described below. Be sure to specify that you want the "Examples of Concurrent Programs" from support materials package SEI-SM-25.

- 1. **Electronic Mail**. Send your request to education@sei.cmu.edu on the Internet. The programs will be sent by electronic mail within a few days.
- 2. **Diskette**. A diskette containing the programs may be ordered from the SEI Software Engineering Curriculum Project. The cost is \$10 and a check must

<sup>1</sup>Dijkstra, E. W. "Hierarchical Ordering of Sequential Processes." *Acta Informatica 1,* 115-138.

accompany your order. Two formats are available: IBM PC/AT diskette (5.25", double-sided, high-density, 1.2M byte) and Macintosh diskette (3.5", double-sided, 800K byte). Please specify the desired format.

#### **Dining Philosophers in Ada**

```
-- Dining Philosophers in Ada
-- Michael B. Feldman, The George Washington University
-- January 1990
with TEXT_IO, CALENDAR;
use CALENDAR;
procedure EAT is
   package INT_IO is new TEXT_IO.INTEGER_IO(INTEGER);
     task type CHOPSTICK is
      entry PICKUP;
       entry PUTDOWN;
     end CHOPSTICK;
     task SCREEN is
     entry PUT LINE(S: STRING);
     end SCREEN;
    subtype NAME is STRING(1..13);
     task type PHILOSOPHER is
     entry GIVE BIRTH ( ID: NAME; who, one, two : integer );
     end PHILOSOPHER;
   CHOPSTICKS : array (1..5) of CHOPSTICK;
  PHILOSOPHERS : array (1..5) of PHILOSOPHER;
   NAMES : constant array(1..5) of NAME :=
      ("Tony Hoare ",
       "Nicky Wirth ",
       "Eddy Dijkstra",
       "Jean Ichbiah ",
       "Narain Gehani");
   NO_MEALS : integer;
  START TIME: duration;
   task body SCREEN is
     begin
       loop
         select
           accept PUT_LINE(S: STRING) do
            TEXT IO. PUT LINE(S);
          end PUT LINE;
         or
           terminate;
         end select;
       end loop;
     end SCREEN;
   task body CHOPSTICK is
     begin
       loop
         select
          accept PICKUP;
         or
           terminate;
         end select;
         accept PUTDOWN;
       end loop;
    end CHOPSTICK;
   task body PHILOSOPHER is
      MY_NAME : NAME;
```

```
first, second, identity : integer;
 begin
   select
     accept GIVE_BIRTH ( ID: NAME; who, one, two : integer ) do
      MY NAME := ID;
       identity := who;
       first := one;
      second := two;SCREEN.put line("T = "
                 & integer'image(integer(seconds(clock)-START_TIME))
                 & " " & MY_NAME & " living and breathing");
     end GIVE_BIRTH;
   or
     terminate;
   end select;
   for x in 1..NO_MEALS loop
     CHOPSTICKS(first).PICKUP;
     CHOPSTICKS(second).PICKUP;
     SCREEN.put_line("T = "
                 & integer'image(integer(seconds(clock)-START_TIME))
                 & " " & MY_NAME & " eating with chopsticks"
                 & integer'image(first) & " "&integer'image(second) );
    delay DURATION(2*identity);
    SCREEN.put line("T = "
                 & integer'image(integer(seconds(clock)-START_TIME))
                 & " " & MY_NAME & " done");
     CHOPSTICKS(first).PUTDOWN;
     CHOPSTICKS(second).PUTDOWN;
   end loop;
  SCREEN.put line(MY_NAME & " burp");
 end PHILOSOPHER;
```

```
begin
   SCREEN.put_line("How many meals do you want to eat?");
   INT_IO.get(NO_MEALS);
  TEXT IO.NEW LINE;
  START TIME := seconds(clock);
  PHILOSOPHERS(2).GIVE BIRTH(NAMES(2), 2, 2, 3);
  PHILOSOPHERS(5).GIVE_BIRTH(NAMES(5), 5, 1, 5);
  PHILOSOPHERS(3).GIVE_BIRTH(NAMES(3), 3, 3, 4);
  PHILOSOPHERS(4).GIVE BIRTH(NAMES(4), 4, 4, 5);
  PHILOSOPHERS(1).GIVE_BIRTH(NAMES(1), 1, 1, 2);
end EAT;
```
#### **Dining Philosophers in Concurrent C**

```
/* Non-deadlocking Dining Philosophers in Concurrent C
/* Adapted from
    Gehani and Roome, "The Concurrent C Programming Language" by
    Prof. Michael Feldman
    The George Washington University
    February 1990
*/
process spec fork()
{
    trans void pickUp(), putDown();
};
process body fork()
{
   for (j; j) {
       accept pickUp();
       accept putDown();
    }
}
process spec philosopher(int id,
                           process fork left,
                           process fork right);
#define LIMIT 10
process body philosopher(id, left, right)
{
    int nmeal;
    printf("Phil. %d: *alive*\n", id);
   for (nmeal = 0; nmeal < LIMIT; nmeal++) {
       /*think; then enter dining room */
        delay 2*(5-id);
       /*pick up forks*/
         right.pickUp();
         left.pickUp();
       /*eat*/
         printf("Phil. %d: *eating*\n", id);
        delay 2*(5-id);
         printf("Phil. %d: *burp*\n", id);
       /*put down forks*/
         left.putDown();
         right.putDown();
       /*get up and leave dining room*/
    }
    printf("Phil. %d: That's all, folks!\n", id);
}
main()
{
    process fork f[5]; int j;
  /*create forks, then create philosophers*/
   for (j = 0; j < 5; j++)f[j] = create fork();
   for (j = 0; j < 5; j++) create philosopher(j, f[j], f[(j+1) % 5]);
    create philosopher(4, f[0], f[4]);
}
```
#### **Dining Philosophers in Co-Pascal**

```
program diners (input, output);
{ This is the Dining Philosophers written in Co-Pascal }
{ Prof. Michael B. Feldman, The George Washington University }
{ January 1990 }
const life = 5;
type semaphore = integer;
var chopsticks: array[0..3] of semaphore;
 room: semaphore;
 screen: semaphore;
which: integer;
procedure delay(HowLong: integer);
 var count: integer;
begin
count := 1; while count < HowLong do
 count := count + 1;end {delay};
procedure think(WhoAmI: integer);
begin
  wait(screen);
 writeln('Philosopher ',WhoAmI:2,' ..Hmmm...');
  signal(screen);
 delay(10*(WhoAmI+1));
end {think};
procedure eat(WhoAmI: integer; meals:integer);
begin
 wait(screen);
writeln('Philosopher ',WhoAmI:2,' eating meal ', meals:3, ' ..Slurp slurp...');
 signal(screen);
 delay(100*(WhoAmI+1));
end {eat};
procedure philosopher(WhoAmI: integer);
 var meals: integer;
begin
 wait(screen);
 writeln('philosopher ',WhoAmI:2, ' breathing');
 signal(screen);
  for meals := 1 to life do
 begin
   think(WhoAmI);
   wait(room);
   wait(chopsticks[WhoAmI]);
   wait(chopsticks[(WhoAmI+1) mod 4]);
  eat(WhoAmI, meals);
   signal(chopsticks[WhoAmI]);
  signal(chopsticks[(WhoAmI+1) mod 4]);
   signal(room);
  end;
```

```
 wait(screen);
 writeln('philosopher ',WhoAmI:2, ' burp');
 signal(screen);
end {philosopher};
begin {main}
 room := 3;
 screen := 1;
  for which := 0 to 3 do
  chopsticks[which] := 1;
  cobegin
  philosopher(0);
 philosopher(1);
 philosopher(2);
 philosopher(3);
  coend;
end {diners}.
```
#### **Dining Philosophers in occam**

```
--
-- Implementation in occam of the dining philosophers problem.
-- Distributed with University of Loughborough occam for UNIX systems.
-- execute with -c option to get cursor control
--
-- A number of philosophers spend their life either thinking or eating.
-- Unfortunately there is only one bowl of spaghetti and there is only one fork
-- per philosopher, but two forks are needed to eat the food.
-- A philosopher waits for a neighbour to relinquish a fork if needed.
-- The system can deadlock (the philosophers can starve) but it is difficult
-- to prove it.
-- The system is simulated by making the philosophers eat and think for random
-- times, a cursor addressible screen is used for output showing the current
-- status.
--
DEF Enter = 0, Exit = 1 :
DEF Grab = 0, Replace = 1, To. Right = 2, To. Left = 3:DEF Grabbed = 0,PutBack = 1 :
DEF Thought = 0, Consume = 1, Queuing = 2 :
--
-- Number of philosophers - may be between 1 and 8
--
DEF number.of.philosophers = 5:
CHAN Door [number.of.philosophers],Request.Fork [number.of.philosophers*2] :
CHAN phil.info [number.of.philosophers],Fork.info [number.of.philosophers] :
CHAN room.info :
EXTERNAL PROC random (VALUE m,VAR n) :
--
-- Sit and think outside the room for a random time interval
--
PROC Think (VALUE n) =
   VAR think.time :
   SEQ
     -- Thinking
     phil.info [n] ! Thought
     random (90,think.time)
     WAIT 40 + think.time
     -- Finished thinking - now waiting to eat.
     phil.info [n] ! Queuing :
--
-- Have grabbed two forks - signal eating and wait for a random interval
--
PROC Eat (VALUE n) =
   VAR eat.time :
   SEQ
     phil.info [n] ! Consume
     random (80,eat.time)
     WAIT 50 + eat.time :
--
-- Define action of philosopher - think, enter room, pick up left then
-- pick up right fork and eat, finally leave the room to think again.
--
PROC Philosopher (VALUE n, CHAN left, right) =
   WHILE TRUE
     SEQ
       Think (n)
       Door [n] ! Enter
       left ! Grabbed
       right ! Grabbed
```

```
 Eat (n)
       left ! PutBack
       right ! PutBack
       Door [n] ! Exit :
--
-- Room - keep account of how many philosophers
-- there are eating or waiting to eat.
--
PROC Room =
  VAR action,number.in :
   SEQ
     number.in := 0
     WHILE TRUE
       SEQ
         room.info ! number.in
         ALT m = [0 FOR number.of.philosophers]
           Door [m] ? Action
            T<sub>F</sub>
               Action = Enter
                 number.in := number.in + 1
               TRUE
                 number.in := number.in - 1 :
--
-- Control of each fork - can be picked up by either side but then must
-- wait until it is put down.
-- Tell the display process the new status of the fork.
--
PROC Fork (VALUE n, CHAN left, right) =
  WHILE TRUE
     ALT
       left ? ANY
         SEQ
           Fork.Info [n] ! To.Left ; Grab
           left ? ANY
           Fork.Info [n] ! To.Left ; Replace
       right ? ANY
         SEQ
           Fork.Info [n] ! To.Right ; Grab
           right ? ANY
           Fork.Info [n] ! To.Right ; Replace :
--
-- Show animated display of what is happening
--
EXTERNAL PROC str.to.screen (VALUE s []) :
EXTERNAL PROC num.to.screen.f (VALUE n,f) :
EXTERNAL PROC Goto.x.y (VALUE x,y) :
EXTERNAL PROC clear.screen :
PROC Display =
  VAR Action,Which,Person,How.Many.In :
   SEQ
     clear.screen
     Goto.x.y (0,2)
     str.to.screen ("Number of philosophers in room : ")
     SEQ n = [0 FOR number.of.philosophers]
       SEQ
         Goto.x.y (0,(n*3)+4)
         str.to.screen ("Philosopher ")
         num.to.screen.f (n,3)
     WHILE TRUE
      ALT.
         room.info ? How.Many.In
           SEQ
             Goto.x.y (33,2)
             num.to.screen.f (How.Many.In,2)
```

```
 ALT m = [0 FOR number.of.philosophers]
           ALT
             phil.info [m] ? Action
 IF
                 Action = Thought
                   SEQ
                     Goto.x.y (20,(m*3)+4)
                     str.to.screen ("Thinking ")
                 Action = Queuing
                   SEQ
                     Goto.x.y (20,(m*3)+4)
                     str.to.screen ("Waiting ")
                 TRUE
                   SEQ
                     Goto.x.y (20,(m*3)+4)
                     str.to.screen ("Eating ")
             Fork.Info [m] ? Which
              SEO IF
                   Which = To.Left
                     SEQ
                       Person := m
                       Goto.x.y (50,(Person*3)+4)
                   TRUE
                     SEQ
                       Person := (m+1)\number.of.philosophers
                      Goto.x.y (55, (Person*3)+4) Fork.Info [m] ? Action
IF IF
                   Action = Grab
                     str.to.screen ("!")
                   Action = Replace
                     str.to.screen (" ") :
--
-- Define parallel processes
-- There are two channels from philosophers to each fork.
-- The fork process ensures it is in the hand of one philosopher only.
--
PAR
  Room
  Display
  PAR n = [0 FOR number.of.philosophers]
    PAR
       Philosopher (n,Request.Fork [n*2],Request.Fork [(n*2)+1])
      Fork (n,Request.Fork [(n*2)+1], Request.Fork [(n*2)+2)\(number_of.philosophers*2)])
```
#### **Sorting Algorithm Race in Ada**

WITH TEXT IO; USE TEXT IO; WITH VT100; USE VT100; -- this package is shown after the main program PROCEDURE SortRace IS -- SortRace in Ada  $- -$ -- F. C. Hathorn -- CS - 358 -- 5/6/87 PACKAGE Int IO IS NEW Integer IO(Integer); MaxLimit: CONSTANT := 34; Line1: CONSTANT := 8; Line2: CONSTANT := 12; Line3: CONSTANT := 16; SUBTYPE ValueType IS CHARACTER; TYPE Vector IS ARRAY (0..MaxLimit) OF ValueType; V: Vector; Limit: Integer; TASK Bubble\_Sort is ENTRY GoAhead; END Bubble\_Sort; TASK Insert\_Sort is ENTRY GoAhead; END Insert\_Sort; TASK Heap\_Sort is ENTRY GoAhead; END Heap\_Sort; TASK Screen is Entry ClearScreen; Entry PutAt(column, row: INTEGER; c: ValueType); END Screen; ----------------------------------------------------------------------------- -- Put Vector -- This procedure displays a vector on the screen at a given row -- ----------------------------------------------------------------------------- PROCEDURE PutVect(S: Vector; Row: INTEGER) IS **BEGIN**  FOR i IN 1..Limit LOOP Screen.PutAt(i+1,Row,S(i)); END LOOP; END PutVect; ----------------------------------------------------------------------------- -- Swap -- -- This procedure exchanges two integer variable values.

```
 --
-----------------------------------------------------------------------------
 PROCEDURE Swap(x,y: IN OUT ValueType; i,j, row: INTEGER) IS
   Temp: ValueType;
   BEGIN
    Temp := x;x : = y;y := \text{Temp};Screen.PutAt(i+1,row,x);
     Screen.PutAt(j+1,row,y);
   END Swap;
-----------------------------------------------------------------------------
-- Task Screen --
-- Code to write to the screen. Two entries are provided, ClearScreen
-- which clears the screen and PutAt which writes one character.
 --
-----------------------------------------------------------------------------
     TASK BODY Screen IS
     BEGIN
       LOOP
          SELECT
            ACCEPT ClearScreen DO
              VT100.ClearScreen;
            END ClearScreen;
          OR
            ACCEPT PutAt(column, row: INTEGER; c: ValueType) DO
                VT100.SetCursorAt(column,row); put(c);
            END PutAt;
          OR
            TERMINATE;
          END SELECT;
       END LOOP;
     END Screen;
-----------------------------------------------------------------------------
-- Task Bubble Sort --
-- Code provided by Professor M.B. Feldman and modified slightly to sort --
-- from 1..Limit rather than 0..Limit.
 --
-----------------------------------------------------------------------------
   TASK BODY Bubble_Sort IS
   MyV: Vector;
   MyRow: Integer := Line1;
   CurrentBottom: INTEGER;
   AnotherPassNeeded: BOOLEAN;
   Top: INTEGER;
   BEGIN --Bubble_Sort
     Accept GoAhead;
     PutVect(V,MyRow);
    MyV := V;Top := 1; CurrentBottom := Limit;
     AnotherPassNeeded := TRUE;
     WHILE AnotherPassNeeded AND (CurrentBottom > 1) LOOP
        AnotherPassNeeded := FALSE;
        FOR Current IN Top .. CurrentBottom-1 LOOP
           IF (MyV(Current+1) < MyV(Current)) THEN
```
--

```
Swap(MyV(Current+1),MyV(Current),Current+1,Current,MyRow);
              AnotherPassNeeded := TRUE;
            END IF;
            if (current+1 = currentbottom) THEN
              Screen.PutAt(CurrentBottom+1, MyRow+1, '<');
           END IF;
         END LOOP;
         CurrentBottom := CurrentBottom - 1;
      END LOOP;
      Screen.PutAt(CurrentBottom+1, MyRow+1, '*');
    END Bubble_Sort;
-----------------------------------------------------------------------------
-- Task Insertion Sort --
-- This task performs an insertion sort on the input array.
--
 --
-----------------------------------------------------------------------------
TASK BODY Insert_Sort IS
MyV: Vector;
MyRow: Integer := Line2;
j: integer; --pointer into sorted array
insert: valuetype; -- current key being inserted
begin --Insert_Sort
  Accept GoAhead;
  PutVect(V, MyRow);
 M_VV := V;MyV(Limit+1) := 'z'; --initialize last + 1th element
   Screen.PutAt(Limit+1, MyRow+1, '<'); --mark last element as sorted
   FOR i IN REVERSE 1..Limit-1 LOOP --insert elements limit-1..1 into
   insert := MyV(i); -- save current key
    j := i + 1;WHILE (insert > MyV(j)) LOOP --shift larger keys up
      MyV(j-1) := MyV(j); Screen.PutAt(j, MyRow, MyV(j));
      j := j + 1; END LOOP;
    MyV(j-1) := insert; --insert current key in proper place
     Screen.PutAt(j, MyRow, insert);
     Screen.PutAt(i+1, MyRow+1, '<');
   END LOOP;
   Screen.PutAt(2, MyRow+1, '*');
end Insert_Sort;
-----------------------------------------------------------------------------
-- Task Heap Sort --
-- This task sorts the input key array using the heap sort algorithm.
-- The input array is treated as a binary tree when building the heap.
 --
-----------------------------------------------------------------------------
TASK BODY Heap_Sort IS
MyV: Vector;
MyRow: Integer := Line3;
Procedure Adjust(t: IN OUT Vector; root, Lmt: integer) IS
-- adjust is used to adjust a heap whose left and right trees are heaps, but
-- whose root may be smaller than its left or right child
     j: integer; --child pointer
```

```
key: ValueType; --key element<br>done: boolean := FALSE; --ad
    done: boolean := FALSE; --adjustments done flag
  BEGIN
   key := t(root); --save root key
    j := 2 * root; --calculate child pointer
    WHILE ((j \leq Lmt) and not done) LOOP
       IF (j < Lmt) THEN --find largest child
         if (t(j) < t(j+1)) THEN j := j + 1; END IF;
       END IF;
      IF (key \gt = t(j)) THEN
         done := TRUE; --done if child smaller than root
       ELSE --otherwise move child up
         t(j / 2) := t(j);Screen.PutAt(j / 2 + 1, MyRow, t(j));
         j := 2 * j; END IF;
   END LOOP;<br>t(j / 2) := key;
                           --insert root in correct position
    Screen.PutAt(j / 2 + 1, MyRow, key);
  END Adjust;
BEGIN
-- main section of code for heap sort
  Accept GoAhead;
  PutVect(V, MyRow);
 M_VV := V;--convert the input array into a heap
 FOR i IN REVERSE 1.. (Limit / 2) LOOP
     adjust(MyV, i, Limit);
  END LOOP;
  FOR i IN REVERSE 1..(Limit-1) LOOP --pick off first element n-1 times
     swap(MyV(1), MyV(i+1), 1, i+1, MyRow); --swap with last element
     Screen.PutAt(i+2, MyRow+1, '<');
    adjust(MyV, 1, i); --readjust heap less last element
  END LOOP;
 Screen.PutAt(2, MyRow+1, '*');
END Heap_sort;
BEGIN
   V := " ZzYyXxWwVvUuTtSsRrQqPpOoNnMmLlKkJj";
  V(0) := '<';
  V(34) := '<';
   Screen.ClearScreen;
  Screen.PutAt(1, Line1-3, ' ');
   Put_Line("SORT RACE - in Ada");
  Put ("Enter Number of Keys to Sort (3-33): ");
   Int_IO.Get(Limit);
  IF (Limit < 3) OR (Limit > 33) THEN
     Limit := 10; Put(ASCII.BEL);
      Put_Line("Sorting 10 keys");
   END IF;
   Screen.PutAt(1, Line1-1, ' ');
   Put Line("Bubble Sort");
  Screen.PutAt(1, Line2-1, ' ');
  Put Line("Reverse Insertion Sort");
   Screen.PutAt(1, Line3-1, ' ');
  Put Line("Heap Sort");
   Screen.PutAt(1,20,' ');
   Bubble_Sort.GoAhead;
   Insert_Sort.GoAhead;
   Heap_Sort.GoAhead;
END SortRace;
```

```
with TEXT_IO, MY_INT_IO; use TEXT_IO, MY_INT_IO;
package VT100 is
   use ASCII;
----------------------------------------------------------
-- Procedures for drawing pictures of the solution on VDU.
-- ClearScreen and SetCursorAt are device-specific
----------------------------------------------------------
    SCREEN DEPTH : constant INTEGER := 24;
     SCREEN_WIDTH : constant INTEGER := 80;
     subtype DEPTH is INTEGER range 1..SCREEN_DEPTH;
    subtype WIDTH is INTEGER range 1..SCREEN WIDTH;
  procedure ClearScreen;
  procedure SetCursorAt( A: WIDTH; D : DEPTH);
end VT100;
-- .......................................................................... --
with TEXT IO; use TEXT IO;
package body VT100 is
  use ASCII;
----------------------------------------------------------
-- Procedures for drawing pictures on VT100
-- ClearScreen and SetCursorAt are trminal-specific
----------------------------------------------------------
  procedure ClearScreen is
  begin
      PUT( ESC & "[2J" );
   end ClearScreen;
  procedure SetCursorAt(A: WIDTH; D : DEPTH) is
  begin
       PUT( ESC & "[" );
        PUT( D, 1 );
      PUT( ';' );
      PUT(A, 1);
      PUT( 'f' );
   end SetCursorAt;
end VT100;
-- .......................................................................... --
```
#### **Sorting Algorithm Race in Concurrent C**

```
/*
-- SortRace in Concurrent C
--
-- F. C. Hathorn
-- CS - 358
-- 5/5/87
*/
#define MaxLimit 36
#define Line1 6<br>#define Line2 12
#define Line2 12
#define Line3 18
#define SMILE '<'
#define STAR '*'
#define BELL '\7'
#define VALUETYPE char
#define TRUE 1
#define FALSE 0
  VALUETYPE V[MaxLimit] = " ZzYyXxWwVvUuTtSsRrQqPpOoNnMmLlKkJj";<br>int \begin{array}{rcl} & \text{Country:} \end{array}Counter = 0; int Limit;
   process spec Bubble_Sort( VALUETYPE MyV[36], int MyRow, process Scrn );
   process spec Insert_Sort( VALUETYPE MyV[36], int MyRow, process Scrn );
  process spec Heap_Sort ( VALUETYPE MyV[36], int MyRow, process Scrn );<br>process spec Scrn ()
  process spec
\{ trans void PutAt(int, int, VALUETYPE);
                  trans void CheckWinner(int);
 };
/*---------------------------------------------------------------------------
-- Bubble Sort --
-- Code Provided by Professor M.B. Feldman and modified slightly to sort --
-- from 1..Limit rather than 0..Limit.
---------------------------------------------------------------------------*/
   process body Bubble_Sort(MyV, MyRow, Screen)
      {
       int CurrentBottom;
       int AnotherPassNeeded;
       int Current, Top;
       PutVect(MyV,MyRow,Screen);
      Top = 1;
       CurrentBottom = Limit;
       AnotherPassNeeded = TRUE;
       while ((AnotherPassNeeded) && (CurrentBottom > 1)) {
         AnotherPassNeeded = FALSE;
         for (Current = Top; Current < CurrentBottom; Current++) {
            if (MyV[Current+1] < MyV[Current]) {
               Swap(&MyV[Current+1],&MyV[Current],Current+1,Current,MyRow,
                    Screen);
               AnotherPassNeeded = TRUE;
 }
            if (Current+1 == CurrentBottom)
           Screen.PutAt(CurrentBottom+1, MyRow+1, SMILE);
 }
```

```
 CurrentBottom = CurrentBottom - 1;
 }
       Screen.PutAt(CurrentBottom+1, MyRow+1, STAR);
       Screen.CheckWinner(MyRow + 1);
      } /* Bubble_Sort */
/*---------------------------------------------------------------------------
-- Insertion Sort --
-- This process performs an insertion sort on the input array.
-- --
---------------------------------------------------------------------------*/
   process body Insert_Sort(MyV, MyRow, Screen)
      {
      int j; \frac{1}{2} /* pointer into sorted array */
       int i;
       VALUETYPE insert; /* current key being inserted */
      PutVect(MyV, MyRow, Screen);<br>MyV[Limit+1] = '\177';
                                     /*initialize last + 1 element */
       Screen.PutAt(Limit+1, MyRow+1, SMILE); /*mark last element as sorted */
      for (i=Limit-1; i>=1; i--) { \quad /*insert elements from limit-1..1 */
        insert = MyV[i]; /*save current key */j = i + 1;while (insert > MyV[j]) { \prime /*shift larger keys up */
           MyV[j-1] = MyV[j]; Screen.PutAt(j, MyRow, MyV[j]);
           j = j + 1; }
        MyV[j-1] = insert; {\scriptstyle \prime} *ins current key in proper loc */
         Screen.PutAt(j, MyRow, insert);
         Screen.PutAt(i+1, MyRow+1, SMILE);
         }
       Screen.PutAt(2, MyRow+1, STAR);
       Screen.CheckWinner(MyRow + 1);
     } /* Insert Sort */
/*---------------------------------------------------------------------------
-- Heap Sort --
-- This process sorts the input key array using the heap sort algorithm. --
-- The input array is treated as a binary tree when building the heap. --
---------------------------------------------------------------------------*/
   process body Heap_Sort(MyV, MyRow, Screen)
      {
       int i;
       PutVect(MyV, MyRow, Screen);
      /* convert the input array into a heap */for (i=(Limit / 2); i>=1; i--) Adjust(MyV, i, Limit, MyRow, Screen);
       /* pick off first element n-1 times */
      for (i=(Limit-1); i>=1; i--) Swap(&MyV[1], &MyV[i+1], 1, i+1, MyRow,
 Screen); /* swap w/ last element */
         Screen.PutAt(i+2, MyRow+1, SMILE);
        Adjust(MyV, 1, i, MyRow, Screen); \frac{1}{2} /* readjust heap */
         }
       Screen.PutAt(2, MyRow+1, STAR);
       Screen.CheckWinner(MyRow + 1);
     \} /* Heap sort */
/*---------------------------------------------------------------------------
-- Process Screen --
-- This process controls access to the screen for writing once the sort
```

```
-- processes have been activated --
                                  ---------------------------------------------------------------------------*/
   process body Scrn()
   \{for (j; j) /* loop forever */
    select
     {
        accept PutAt(column, row, c)
         {
         SetCursorAt(column,row);
           putchar(c);
           } /* PutAt */
      or
        accept CheckWinner(row)
          {
           int i;
          Counter = Counter + 1; SetCursorAt(Limit+4, row);
           switch (Counter) {
            case 1: printf("WINNER!!!");
                      break;
              case 2: printf("SECOND!!");
                     break;
              case 3: printf("THIRD!");
                      SetCursorAt(1, Line3+4);
              break;
 }
          for (i=Counter; i < 4; i++) putchar (BELL);
          } /* CheckWinner */
        or
          terminate;
    }
     /* Scrn */ main()
   \left\{ \right. VALUETYPE v1[MaxLimit], v2[MaxLimit], v3[MaxLimit];
     int i;
     process Scrn monitor; /* screen monitor */
     process Bubble_Sort s1;
     process Insert_Sort s2;
    process Heap Sort s3;
     ClearScreen(), SetCursorAt();
    V[0] = '0'; for (i=0; i<MaxLimit; i++)
         \{v1[i] = V[i]; \quad v2[i] = V[i]; \quad v3[i] = V[i]; \}SetCursorAt(1,1);
     ClearScreen();
    printf("SORT RACE - in Concurrent C\n\cdot");
     printf("Enter Number of Keys to Sort (3-33): ");
     scanf("%d%*c", &Limit);
    if ((Limit < 3) || (Limit > 33)) {
       Limit = 10; putchar(BELL);
        printf("Sorting only 10 Keys\n");
 }
     SetCursorAt(2, Line1-2);
     printf("Bubble Sort");
     SetCursorAt(2, Line2-2);
```

```
 printf("Reverse Insertion Sort");
    SetCursorAt(2, Line3-2,);
     printf("Heap Sort");
     /* start the screen monitor first */
    monitor = create Scrn();
     /* start the 3 sort processes */
     s1 = create Bubble_Sort(v1, Line1, monitor);
    s2 = \text{create Insert } Sort(v2, \text{ Line2, monitor});s3 = \text{create} Heap Sort(v3, Line3, monitor);
   } /* main */
   ClearScreen()
      {
      {\rm putchar}('\033'); {\rm putchar}('');
       putchar('2'); putchar('J');
       } /* clearscreen */
   SetCursorAt(column, row)
   int column, row;
      {
       static ASCIIOffset = 48;
       putchar('\033'); putchar('[');
putchar((row / 10) + ASCIIOffset);
 putchar((row % 10) + ASCIIOffset);
      putchar(';');
       putchar((column / 10) + ASCIIOffset);
       putchar((column % 10) + ASCIIOffset);
       putchar('H');
      } /* SetCursorAt */
/*---------------------------------------------------------------------------
-- Put Vector --
-- This procedure copies the input vector into a local vector of the --
-- calling task and displays that vector on the screen
---------------------------------------------------------------------------*/
   PutVect(InV, row, Screen)
   VALUETYPE InV[];
   int row;
   process Scrn Screen;
      {
       int i;
      for (i = 1; i \leq \text{Limit}; i++) Screen. PutAt(i+1, row, Inv[i]);\} /* PutVect */
/*---------------------------------------------------------------------------
-- Swap --
-- This procedure exchanges two integer variable values.
-- --
         ---------------------------------------------------------------------------*/
   Swap(x, y, i, j, row, Screen)
   VALUETYPE *x, *y;
   int i, j, row;
   process Scrn Screen;
      {
       VALUETYPE temp;
      temp = *x;*_{X} = *_{Y};
```

```
 *y = temp;
       Screen. PutAt(i+1, row, *x);
        Screen.PutAt(j+1,row,*y);
       } /* Swap */
/*---------------------------------------------------------------------------
-- Adjust --
-- adjust is used to adjust a heap whose left and right trees are heaps, --
-- but whose root may be smaller than its left or right child
---------------------------------------------------------------------------*/
   Adjust(t, root, Lmt, MyRow, Screen)
   VALUETYPE t[];
   int root, Lmt, MyRow;
   process Scrn Screen;
       {
 int j; /* child pointer */
 VALUETYPE key; /* key element */
 int done = FALSE; /* adjustments done flag */
       key = t[root]; \frac{1}{1} /* save root key */<br>j = 2 * root; \frac{1}{1} /* calculate child p
                               /* calculate child pointer */while ((j \leq Lmt) \&& !done) {
         if (j < Lmt) { \prime tind largest child */
            if (t[j] < t[j+1]) j = j + 1; }
         if (key \ge = t[j])<br>done = TRUE;
         done = TRUE; \frac{1}{2} /* done if child smaller than root */<br>else { \frac{1}{2} /* otherwise move child up */
                               /* otherwise move child up */t[j / 2] = t[j];Screen.PutAt(j / 2 + 1, MyRow, t[j]);
            j = 2 * j; }
 }
       t[j / 2] = key; \frac{1}{2} /* insert root in correct position */
       Screen.PutAt(j / 2 + 1, MyRow, key);
       } /* Adjust */
```
#### **Sorting Algorithm Race in Co-Pascal**

```
PROGRAM SortRace(INPUT, OUTPUT);
{ Sort Race - written by Roshan Thomas
                           The George Washington University
                           CSci 358 - Spring 1989
  Tested under Co-Pascal version 3.0 for IBM-PC.
  Be sure ANSI.SYS is installed before compiling this.
  demonstrates a concurrent sort race using Bubble Sort, Linear Insertion,
  and a non-recursive version of QuickSort }
  CONST Limit = 32; TYPE ValueType = CHAR;
         semaphore = INTEGER;
         Vector = ARRAY[0..Limit] OF ValueType;
    VAR V: Vector;
        i, Won: INTEGER;
        A: CHAR;
        Screen: semaphore;
   PROCEDURE ClearScreen;
      BEGIN
         Write(CHR(27)); Write('[');
         Write('2'); Write('J')
       END {ClearScreen};
 PROCEDURE SetCursorAt (column, row: INTEGER);
      BEGIN
         WriteLn;
        Write(CHR(27)); Write('[')];
        Write(row:1);
         Write(';');
         Write(column:1);
         Write('H');
      END {SetCursorAt};
   PROCEDURE WriteAt(column, row: INTEGER; C: CHAR);
       BEGIN
         WAIT(Screen);
          SetCursorAt(column,row);
          Write(C);
         SIGNAL(Screen);
       END {WriteAt};
   PROCEDURE WriteVect(V: Vector; Row: INTEGER);
      VAR i: INTEGER;
   BEGIN
     FOR i := 0 TO Limit DO BEGIN
       WriteAt(i+1,Row,V[i]);
      END;
      WriteLn;
   END {WriteVect};
    PROCEDURE CopyVect(VAR Dest: Vector; Source: Vector);
```

```
 VAR i: INTEGER;
    BEGIN
      FOR i := 0 TO Limit DO BEGIN
       Dest[i] := Source[i];
      END;
    END {CopyVect};
  PROCEDURE Swap(VAR x,y: ValueType; i,j, row: INTEGER);
     VAR Temp: ValueType;
    BEGIN
     Temp := x;x := y;y := \text{Temp}; WriteAt(i+1,row,x);
      WriteAt(j+1,row,y);
   END {Swap};
    PROCEDURE Bubble(MyV: Vector; MyRow: INTEGER);
      VAR
        CurrentBottom: INTEGER;
        AnotherPassNeeded: BOOLEAN;
        Top: INTEGER;
        Current: INTEGER;
    BEGIN
     Top := 0; CurrentBottom := Limit;
      AnotherPassNeeded := TRUE;
      WriteVect(MyV,MyRow);
      WHILE AnotherPassNeeded AND (CurrentBottom > 0) DO BEGIN
         AnotherPassNeeded := FALSE;
         FOR Current := Top TO CurrentBottom-1 DO BEGIN
            IF MyV[Current+1] < MyV[Current] THEN BEGIN
              Swap(MyV[Current+1],MyV[Current],Current+1,Current,MyRow);
               AnotherPassNeeded := TRUE;
            END;
         END;
         CurrentBottom := CurrentBottom - 1;
      END;
      IF Won = 0 THEN
      BEGIN
        WAIT(Screen);
       Won := 1;SetCursorAt(8,6);
        WRITELN('BUBBLE SORT HAS WON, SURPRISINGLY');
        SIGNAL(Screen);
      END;
   END {Bubble};PROCEDURE LinearInsertionSort(LV: Vector; Lrow: INTEGER);
   VAR
    NewArrival: ValueType;
    Top: INTEGER;
    Bottom: INTEGER;
    CurrentBottom: INTEGER;
    current: INTEGER;
    position: INTEGER;
   BEGIN
    Top := 0;
```

```
 Bottom := Limit;
   FOR CurrentBottom := Top+1 TO Bottom DO BEGIN
     FOR current := CurrentBottom DOWNTO Top+1 DO BEGIN
          IF LV[current] < LV[current-1] THEN
            Swap(LV[current], LV[current-1], current, current-1, Lrow);
        \{ END; \} END;
   END;
   IF Won = 0 THEN
   BEGIN
     WAIT(Screen);
    Won := 1; SetCursorAt(8,11);
     WRITELN('Linear Insertion Sort Has Won, Interestingly');
     SIGNAL(Screen);
   END;
  END;
PROCEDURE QuickSort(QV:Vector; Lrow: INTEGER);
   CONST m = 20;
    VAR
      i, j, l, r : INTEGER;
      x, w : ValueType;
      s : INTEGER;
       stack: array [1..40] of
            RECORD 1, r: INTEGER END;
    BEGIN
     s := 1;stack[1]. l := 0; stack[1]. r := Limit;
      REPEAT {take top request from stack}
        l := \text{stack}[s]. l; r := \text{stack}[s]. r; s := s-1;REPEAT {split QV[1]...QV[r] }
          i := 1;j := r;x := QV[(1+r) div 2]; REPEAT
            WHILE QV[i] < x DO i := i+1;
           WHILE x \sim QV[j] DO j := j-1;IF i \le j THEN
             BEGIN
               Swap(QV[i], QV[j], i, j, Lrow);
              i := i+1; j := j-1; END;
          UNTIL i > j;
          IF i < r THEN
           BEGIN {stack request to sort right partition}
            s := s+1; stack[s]. l := i; stack[s]. r := r; END;
        r := j;UNTIL l \geq rUNTIL s = 0; IF Won = 0 THEN
     BEGIN
        WAIT(Screen);
       Won := 1;SetCursorAt(8,16);
        WRITELN('QuickSort has WON!!!!!, PREDICTABLY');
        SIGNAL(Screen);
      END;
```
END;

```
BEGIN
   V[0] := 'Z'; V[1] := 'z'; V[2] := 'Y'; V[3] := 'y';{\tt V[4]} \ \ := \ \ "{\tt X'} \ ; \ \ {\tt V[5]} \ \ := \ \ "{\tt x'} \ ; \ \ {\tt V[6]} \ \ := \ \ "{\tt W'} \ ; \ \ {\tt V[7]} \ \ := \ \ "{\tt w'} \ ;V[8] := V'; V[9] := V'; V[10] := U'; V[11] := U';
   V[12] := 'T'; V[13] := 't'; V[14] := 'S'; V[15] := 's';V[16] := 'R'; V[17] := 'r'; V[18] := 'Q'; V[19] := 'q';V[20] := 'P'; V[21] := 'p'; V[22] := '0'; V[23] := '0';V[24] := 'N'; V[25] := 'n'; V[26] := 'M'; V[27] := 'm';V[28] := 'L'; V[29] := '1'; V[30] := 'K'; V[31] := 'k';V[32] := 'J';Won := 0;Screen := 1; ClearScreen;
    SetCursorAt(10, 1);
    WRITELN('SORT RACE');
   SetCursorAt(8,3);
    WRITELN('BUBBLE SORT');
   SetCursorAt(8,8);
    WRITELN('LINEAR INSERTION');
    SetCursorAt(8,13);
    WRITELN('QUICKSORT');
    FOR i:= 0 TO Limit DO
    BEGIN
    SetCursorAt(i+1,5);
     Write(V[i]);
    SetCursorAt(i+1,10);
     Write(V[i]);
    SetCursorAt(i+1,15);
     Write(V[i]);
    END;
    SetCursorAt(40,5);
    WRITELN;
   SetCursorAt(4,20);<br>WRITELN('PRESS RETURN
                              T W I C E TO BEGIN THE RACE');
    READLN(A);
    SetCursorAt(4,20);
   WRITELN('SORT RACE IN PROGRESS ');
    cobegin
      Bubble(V,5);
      LinearInsertionSort(V,10);
      QuickSort(V,15);
    coend;
   WriteAt(1, 20, ' '');
END {SortRace}.
```
#### **Sorting Algorithm Race in Modula-2**

MODULE Race;

```
(* This module implements a sort race between 5 different sorting *)
(* algorithms. The 5 algorithms are executed (pseudo) concurrently and *)<br>(* their progress is displayed on the screen. This program requires *)
(* their progress is displayed on the screen. This program requires *)
(* that the ANSI.SYS display driver be resident on an IBM PC-type computer.*)
(* Tested using FST Modula-2 for IBM-PC, and Karlsruhe Modula-2 for Sun *)
    FROM InOut IMPORT Write, WriteString;
  FROM vt100 IMPORT ClearScreen, SetCursorAt; (* this module is shown *)
                                                     (* after main program below*)
   FROM Process IMPORT DefineProcess, (* Adds a procedure to the list of *)
                                          (* processes to executed concurrently*)
                        Croak, (*) Allows a process to kill itself. *)<br>GoToSleep, (* Will cause temporary self-suspend.*)
                                        (* Will cause temporary self-suspend.*)
                        StartSystem, (* Starts concurrent execution. *)<br>SIGNAL, (* Semaphore TYPE. * *)
                                         (* Semaphore TYPE. *)
                         Init, (* Initializes a user semaphore. *)
                        SEND, (* Signal operation on semaphore. *)<br>WAIT: (* Wait operation on sempahore. *)
                        WAIT; (* Wait operation on sempahore.
   CONST Limit = 51; TYPE ItemType = CHAR;
         Vector = ARRAY[0..Limit] OF ItemType;
   VAR A1,A2,A3,A4,A5: Vector;
        Screen: SIGNAL;
  PROCEDURE WriteAt(row, col: CARDINAL; c: CHAR);
  BEGIN
      WAIT(Screen);
     SetCursorAt(col,row); Write(c);
     SEND(Screen);
   END WriteAt;
  (* Insertion sort -------------------------------------------------*)
    PROCEDURE Insertion;
      VAR i,j: CARDINAL;
         row: CARDINAL;
          item: ItemType;
          exit: BOOLEAN;
   BEGIN
     row := 5; WAIT(Screen);
      SetCursorAt(1,row); WriteString('Insertion:');
      SetCursorAt(14,row); FOR i:= 0 TO HIGH(A1) DO Write(A1[i]); END;
      SEND(Screen);
     FOR i := 1 TO HIGH(A1) DO
       item := AI[i]; j:= i; exit:= FALSE; REPEAT
         DEC(j); IF (A1[j] > item) THEN
            A1[j+1]:= A1[j]; ELSE
            A1[j+1]:= item; exit:= TRUE
```

```
 END;
         WriteAt(row,14+j+1,A1[j+1]);
      UNTIL (j = 0) OR (exit = TRUE);
       IF NOT exit THEN
         A1[0]:= item; WriteAt(row,14,A1[0])
      END;
   END; (* FOR i:= 1 to HIGH() *)
    Croak;
  END Insertion;
 (* Heap Sort procedure --------------------------------------------*)
  PROCEDURE HeapSort;
    VAR i : CARDINAL;
        row : CARDINAL;
        swap: ItemType;
    PROCEDURE MakeHeap(low, high: CARDINAL);
      VAR j, k: CARDINAL;
           exit: BOOLEAN;
           item: ItemType;
    BEGIN
      j := 2 * low; item: A2 [low];
       exit:= FALSE;
       WHILE ((j <= high) AND (NOT exit)) DO
        IF (j < high) AND (A2[j+1] > A2[j])THEN j := j+1;
         END;
         IF (item >= A2[j]) THEN
          exist:= TRUE;
         ELSE
           k:= j DIV 2;
           A2[k] := A2[j]; WriteAt(row,k+14,A2[k]); WriteAt(row,j+14,item);
           j := 2 * j; END;
      END;
     A2[j DIV 2]:= item;
    END MakeHeap;
  BEGIN
   row := 7; WAIT(Screen);
    SetCursorAt(1,row); WriteString('Heap Sort:');
   SetCursorAt(14,row); FOR i:= 0 TO HIGH(A2) DO Write(A2[i]); END;
    SEND(Screen);
   FOR i := (HIGH(A2) DIV 2) TO 0 BY -1 DOMakeHeap(i,HIGH(A2));
    END;
   FOR i := HIGH(A2) TO 1 BY -1 DO
       swap:= A2[0]; A2[0]:= A2[i]; A2[i]:= swap;
       WriteAt(row,14,A2[0]); WriteAt(row,14+i,A2[i]);
     MakeHeap(0,i-1);
    END;
    Croak;
  END HeapSort;
 (* Shell sort procedure -------------------------------------------*)
  PROCEDURE ShellSort;
   CONST NPASS = 4; VAR steps: ARRAY[1..NPASS] OF CARDINAL;
         step : CARDINAL;
```

```
 i,j : CARDINAL;
        pass : CARDINAL;
        row : CARDINAL;
        item : ItemType;
        exit : BOOLEAN;
  BEGIN
    row := 9;
    WAIT(Screen);
   SetCursorAt(1,row); WriteString('Shell: ');
   SetCursorAt(14, row); FOR i:= 0 TO HIGH(A3) DO Write(A3[i]); END;
    SEND(Screen);
                    (* 'steps' contains decreasing increments for each *)
                    (* pass. The last pass has increment 1. *)
    steps[NPASS] := 1;
   FOR pass := NPASS-1 TO 1 BY -1 DO steps[pass]:= 2*steps[pass+1]; END;
    FOR pass := 1 TO NPASS DO
      step := steps[pass];
                    (* Do a straight insertion sort with 'step' as *)
                   (* an increment instead of 1. *)
      i:= step;
     WHILE i <= HIGH(A3) DO (* Use WHILE instead of FOR because *)
                               (* loop increment is not a constant.*)
       item := A3[i]; j:= i; exit:= FALSE;
        LOOP
          IF (j < step) OR exit
            THEN EXIT;
           ELSE DEC(j, step); (* exit if decrement would set j < 0 *)
          END;
         IF (A3[i] > item)THEN A3[j+step] := A3[j] ELSE A3[j+step]:= item;
                 exit:= TRUE
          END;
          WriteAt(row,14+j+step,A3[j+step]);
       END; (* LOOP *) IF (NOT exit) THEN
          A3[0]:= item; WriteAt(row,14,A3[0])
        END;
        INC(i,step);
     END; (* WHILE i *)
    END; (* FOR pass *)
    Croak;
  END ShellSort;
 (* Bubble sort procedure ------------------------------------------*)
  PROCEDURE Bubble;
   VAR i,j: CARDINAL;
        row: CARDINAL;
        temp: ItemType;
  BEGIN
   row := 11; WAIT(Screen);
   SetCursorAt(1,row); WriteString('Bubble: ');
   SetCursorAt(14,row); FOR i:= 0 TO HIGH(A4) DO Write(A4[i]); END;
    SEND(Screen);
   i := HIGH(A4);
    WHILE (i > 0) DO
     j := 0; WHILE (j < i) DO
       IF A4[j] > A4[j+1] THEN
```

```
temp: = A4[j+1];
          A4[j+1]:= A4[j];
          A4[j]:= temp;
           WriteAt(row,14+j,A4[j]); WriteAt(row,14+j+1,A4[j+1]);
         END;
        j := j+1; END;
      i := i-1; END;
    Croak;
  END Bubble;
 (* Merge sort procedure -------------------------------------------*)
 PROCEDURE MergeSort;
    VAR
    i: CARDINAL;
    Q: ItemType;
    TempArray: Vector;
    Left, TopLeft, Right, TopRight, M, CurrentLength: CARDINAL;
    Count, Max: CARDINAL;
    row : CARDINAL;
 BEGIN
    row := 13;
    WAIT(Screen);
    SetCursorAt(1,row); WriteString('MergeSort:');
   SetCursorAt(14,row); FOR i:= 0 TO HIGH(A5) DO Write(A5[i]); END;
    SEND(Screen);
   Max := HIGH(AS); CurrentLength := 1;
    WHILE CurrentLength < Max DO
       TempArray := A5;
      Left := 0;M : = 0; WHILE Left<= Max DO
           Right := Left + CurrentLength;
           TopLeft := Right;
           IF TopLeft > Max THEN
              TopLeft := Max + 1;
           END;
           TopRight := Right + CurrentLength;
           IF TopRight > Max THEN
             TopRight := Max +1;
           END;
           WHILE (Left < TopLeft) AND (Right < TopRight) DO
              IF TempArray[Left] <= TempArray[Right] THEN
                 A5[M] := TempArray[Left];
                 WriteAt(row,14+M,A5[M]);
                Left := Left +1; ELSE
                 A5[M] := TempArray[Right];
                 WriteAt(row,14+M,A5[M]);
                Right := Right + 1;
              END;
             M := M + 1; END;
           WHILE Left < TopLeft DO
              A5[M] := TempArray[Left];
              WriteAt(row,14+M,A5[M]);
             Left := Left +1;M := M + 1;
```

```
 END;
            WHILE Right < TopRight DO
               A5[M] := TempArray[Right];
               WriteAt(row,14+M,A5[M]);
              Right := Right + 1;
              M := M + 1; END;
            Left := TopRight;
         END;
        CurrentLength := 2 * CurrentLength;
     END;
     Croak;
   END MergeSort;
BEGIN
    A1:= "ZzYyXxWwVvUuTtSsRrQqPpOoNnMmLlKkJjIiHhGgFfEeDdCcBbAa";
    A2:= A1; A3:= A1; A4:= A1; A5:= A1;
    ClearScreen;
    Init(Screen);
    SEND(Screen);
    SetCursorAt(1,20); WriteString('Starting sort processes -----');
    DefineProcess(Insertion, 1000);
    DefineProcess(HeapSort , 1000);
   DefineProcess(ShellSort, 1000);<br>DefineProcess(Bubble, 1000);
   DefineProcess(Bubble
    DefineProcess(MergeSort, 1000);
    SetCursorAt(1,20); WriteString('Main procedure idle ---------');
    StartSystem;
   SetCursorAt(1,20); WriteString('Main procedure ending -------');
END Race.
DEFINITION MODULE vt100;
    (* EXPORT QUALIFIED ClearScreen, SetCursorAt; *)
    PROCEDURE ClearScreen;
   PROCEDURE SetCursorAt(Column, Row: CARDINAL);
END vt100.
IMPLEMENTATION MODULE vt100;
FROM InOut IMPORT Write;
    VAR ASCIIOffset: CARDINAL;
    PROCEDURE ClearScreen;
       BEGIN
         Write(CHR(27)); Write('[');
         Write('2'); Write('J');
       END ClearScreen;
```

```
PROCEDURE SetCursorAt(column, row: CARDINAL);
      BEGIN
        Write(CHR(13));
         Write(CHR(27)); Write('[');
         Write(CHR((row DIV 10) + ASCIIOffset));
         Write(CHR((row MOD 10) + ASCIIOffset));
        Write(';');
        Write(CHR((column DIV 10) + ASCIIOffset));
        Write(CHR((column MOD 10) + ASCIIOffset));
        Write('H');
      END SetCursorAt;
BEGIN
```

```
 ASCIIOffset := ORD("0");
END vt100.
```
#### **Sorting Algorithm Race in occam**

```
--
-- Sort Race in occam
-- Panos Papaioannou, The George Washington University, 1989
----
EXTERNAL PROC clear.screen :
EXTERNAL PROC goto.x.y (value x,y) :
EXTERNAL PROC num.from.keyboard (var n) :
EXTERNAL PROC num.to.screen.f (value n,d) :
EXTERNAL PROC str.to.screen (value rubbish[]) :
--
DEF high = 10:
CHAN BubbleOut, LinearOut, finish1, finish2:
- -PROC Swap(VAR V[], VALUE i, j) =
   VAR Temp :
   SEQ
    Temp := V[i]V[i] := V[j]V[j] := Temp :
--
PROC delay =
   VAR count:
   SEQ
     count:=0
     SEQ i=[0 FOR 1000]
      count:=count+1 :
--
PROC LinearInsertionSort =
  VAR Top, Bottom, CurrentBottom, current, position, V1 [high] :
   SEQ
    V1[0] := -3
    VI[1] := -1 V1[2] := 1
     V1[3] := 2
     V1[4] := 3
     V1[5] := 6
     V1[6] := 0
     V1[7] := 9
     V1[8] := 8
     V1[9] := 10
     Top := 0
     Bottom := high
     SEQ CurrentBottom = [Top FOR Bottom]
       SEQ
         current:=CurrentBottom
         WHILE ((Top) < current )
           SEQ
             IF
               V1[current] < V1[current-1]
                 SEQ
                    Swap(V1, current, current-1)
                   LinearOut ! V1[0] -- I Want the Screen
                    SEQ i=[1 FOR high-1]
                     LinearOut ! V1[i]
             current:=current-1
     finish1 ! TRUE:
--
--
```

```
PROC BubbleSort =
   VAR CurrentBottom,AnotherPassNeeded,Top,Current,V2[high]:
   SEQ
   V2[0] := -3
   V2[1] := -1 V2[2] := 1
V2[3] := 2V2[4] := 3
   V2[5] := 6V2[6] := 0V2[7] := 9 V2[8] := 8
    V2[9] := 10
   Top := 0 CurrentBottom := high
     AnotherPassNeeded := TRUE
    WHILE AnotherPassNeeded AND (CurrentBottom > 0)
      SED AnotherPassNeeded := FALSE
         SEQ Current = [Top FOR CurrentBottom-1]
           IF
             V2[Current+1] < V2[Current]
               SEQ
                 Swap(V2,Current+1,Current)
                 Bubbleout ! V2[0] -- I Want the Screen
                 SEQ i=[1 FOR high-1]
                   BubbleOut ! V2[i]
                 AnotherPassNeeded := TRUE
         CurrentBottom := CurrentBottom - 1
     finish2 ! TRUE :
--
PROC ScreenController =
  VAR active1, active2, temp2 [high], temp1 [high] :
   SEQ
    active1:=TRUE
    active2:=TRUE
     WHILE (active1) OR (active2)
       ALT
         BubbleOut ? temp2[0]
           SEQ
             SEQ i=[1 FOR high-1]
               BubbleOut ? temp2[i]
             goto.x.y (5 ,5)
             SEQ i=[0 FOR high]
               SEQ
                 delay
                 num.to.screen.f(temp2[i],3)
         LinearOut ? temp1[0]
           SEQ
             SEQ i=[1 FOR high-1]
               LinearOut ? temp1[i]
             goto.x.y (5,10)
             SEQ i=[0 FOR high]
               SEQ
                 delay
                 num.to.screen.f(temp1[i],3)
         finish1 ? ANY
           SEQ
             active1:= FALSE
             goto.x.y(5,11)
             str.to.screen(" LINEAR SORT FINISHED")
         finish2 ? ANY
```

```
 SEQ
             active2:= FALSE
            goto.x.y(5,6)
             str.to.screen(" BUBBLE SORT FINISHED") :
-- MAIN
--
SEQ
  goto.x.y (5 ,4)
  str.to.screen(" BUBBLESORT ")
  goto.x.y (5 ,9)
   str.to.screen(" LINEARSORT ")
   PAR
    ScreenController
    LinearInsertionSort
    BubbleSort
```
#### **Modula-2 Library Modules for Concurrent Programming**

DEFINITION MODULE Process;

```
 (* This module provides a simple set of concurrent process services *)
 (* including synchronization using binary semaphores. *)
   (*EXPORT QUALIFIED DefineProcess,
                     KillProcess,
                     GoToSleep,
                     StartSystem,
                     SIGNAL,
                     Init,
                     SEND,
                     WAIT,
                     Awaited;*)
   TYPE
     SIGNAL; (* Defines a binary semaphore. *)
   PROCEDURE DefineProcess( p: PROC; wssize: CARDINAL );
      (* Add a procedure to the list of procedures to be executed
         concurrently with the call to StartSystem. The procedure p
         must be a parameterless procedure. *)
   PROCEDURE Croak;
      (* Allows a process to terminates its own execution permanently. *)
   PROCEDURE GoToSleep;
      (* Allows a process to temporarily suspend its own execution. It
         is suspended and then immediately added to the run queue. *)
   PROCEDURE StartSystem;
      (* The procedures specified by previous DefineProcess calls are
        executed pseudo-concurrently. *)
   PROCEDURE Init( VAR s: SIGNAL );
      (* Initializes a user declared SIGNAL (semaphore). *)
   PROCEDURE WAIT( VAR s: SIGNAL );
      (* Issues a wait operation on the specified SIGNAL. *)
   PROCEDURE SEND( VAR s: SIGNAL );
     (* Issues a signal operation on the specified SIGNAL. *)
   PROCEDURE Awaited( s: SIGNAL ): BOOLEAN;
      (* Returns TRUE if there are processes WAITing on the specified SIGNAL.*)
 END Process.
(* ------------------------------------------------------------------------ *)
 IMPLEMENTATION MODULE Process;
 (* This module provides a simple set of concurrent process services *)<br>(* including synchronization using binary semanhores *)
 (* including synchronization using binary semaphores. *)
   FROM SYSTEM IMPORT ADDRESS, (* ADDRESS type *)
                       NEWPROCESS, (* Creates a process *)
                       TRANSFER; (* Coroutine transfer of control *)
```

```
 (* FROM System IMPORT Terminate; *) (* Terminate program, exit to DOS *)
 FROM Storage IMPORT ALLOCATE;
 FROM Queue IMPORT Queue, (* type *)
        Qmakeempty, Qempty, Qinsert, Qremove, Qdefine;
 FROM InOut IMPORT WriteString, WriteLn;
 TYPE
   SIGNAL = POINTER TO semaphore;
   semaphore = RECORD
                 sent : BOOLEAN;
                 procs: Queue
               END;
   processptr= POINTER TO ADDRESS;
 VAR
  MAIN : processptr;
   currentprocess: processptr;
   readyqueue : Queue;
 PROCEDURE deadlockhandler;
 BEGIN
   WriteString('Deadlock has occurred');
   WriteLn;
   TRANSFER( currentprocess^, MAIN^ );
 END deadlockhandler;
 PROCEDURE Init( VAR s: SIGNAL );
 BEGIN
  NEW(s);
  s^*.sent := FALSE;
   Qdefine(s^.procs);
   Qmakeempty(s^.procs);
 END Init;
 PROCEDURE SEND( VAR s : SIGNAL);
  VAR prevprocess: processptr;
 BEGIN
   IF NOT Qempty( s^.procs ) (* a process is waiting on semaphore *)
    THEN Qinsert ( readyqueue, currentprocess);
          prevprocess := currentprocess;
          Qremove(s^.procs, currentprocess);
          TRANSFER( prevprocess^, currentprocess^);
    ELSE s^*. sent := TRUE;
          IF NOT Qempty( readyqueue )
           THEN Qinsert ( readyqueue, currentprocess);
                 prevprocess := currentprocess;
                 Qremove(readyqueue, currentprocess);
                  TRANSFER( prevprocess^, currentprocess^);
          END
     END
 END SEND;
 PROCEDURE WAIT( VAR s: SIGNAL);
   VAR prevprocess: processptr;
 BEGIN
   IF s^.sent
     THEN s^.sent := FALSE
     ELSIF NOT Qempty( readyqueue )
```

```
THEN Qinsert ( s^.procs, currentprocess);
                  prevprocess := currentprocess;
                  Qremove(readyqueue, currentprocess);
                  TRANSFER( prevprocess^, currentprocess^);
             ELSE deadlockhandler;
       END
   END WAIT;
   PROCEDURE Awaited( s: SIGNAL): BOOLEAN;
   BEGIN
     RETURN NOT Qempty(s^.procs);
   END Awaited;
   PROCEDURE DefineProcess( p: PROC; wssize: CARDINAL);
     VAR workspace : ADDRESS;
         newprocess : processptr;
   BEGIN
     ALLOCATE( workspace, wssize);
     NEW( newprocess );
     NEWPROCESS(p, workspace, wssize, newprocess^);
     Qinsert( readyqueue, newprocess);
   END DefineProcess;
   PROCEDURE GoToSleep;
     VAR prevprocess : processptr;
   BEGIN
     IF NOT Qempty( readyqueue )
      THEN Qinsert ( readyqueue, currentprocess);
             prevprocess := currentprocess;
             Qremove(readyqueue, currentprocess);
             TRANSFER( prevprocess^, currentprocess^);
       ELSE deadlockhandler;
     END;
   END GoToSleep;
   PROCEDURE Croak;
     VAR killedprocess : processptr;
   BEGIN
     NEW( killedprocess );
     IF NOT Qempty( readyqueue )
      THEN Qremove(readyqueue, currentprocess);
            TRANSFER( killedprocess^, currentprocess^);
      ELSE TRANSFER( killedprocess<sup>^</sup>, MAIN<sup>^</sup>);
     END;
   END Croak;
   PROCEDURE StartSystem;
   BEGIN
     IF NOT Qempty( readyqueue )
       THEN
         NEW( currentprocess );
         NEW( MAIN );
         Qremove( readyqueue, currentprocess );
        TRANSFER( MAIN<sup>^</sup>, currentprocess<sup>^</sup>);
       END;
   END StartSystem;
 BEGIN (* Process module initialization *)
   Qdefine( readyqueue);
   Qmakeempty( readyqueue);
 END Process.
```
#### **Queue Abstract Data Type in Modula-2**

DEFINITION MODULE Queue;

```
(* This module exports a Queue abstract data type and the supporting *)
(* queue services: *)
(* Qdefine - Initializes a queue. *)
(* Qmakeempty - Force a queue to empty. *)
(* Qinsert - Enqueue an item. *)
(* Qremove - Remove the next item from the queue *)
(* Qempty - Is the queue empty? *)
   FROM SYSTEM IMPORT ADDRESS;
   TYPE Queue;
   TYPE QueueItem = ADDRESS;
   PROCEDURE Qdefine(VAR Q: Queue);
   PROCEDURE Qempty(Q: Queue) : BOOLEAN;
  PROCEDURE Qinsert(VAR Q: Queue; Item: QueueItem);
    PROCEDURE Qmakeempty(VAR Q: Queue);
  PROCEDURE Qremove(VAR Q: Queue; VAR Item: QueueItem);
   VAR Qoverflow: BOOLEAN;
       Qunderflow: BOOLEAN;
END Queue.
(* ------------------------------------------------------------------------ *)
IMPLEMENTATION MODULE Queue;
   FROM Storage IMPORT ALLOCATE, DEALLOCATE;
   TYPE Queue = POINTER TO QueueHeader;
        QueueBlockPtr = POINTER TO QueueBlock;
        QueueBlock =
            RECORD
              item : QueueItem;
              next : QueueBlockPtr;
            END;
        QueueHeader =
            RECORD
              head: QueueBlockPtr;
              tail: QueueBlockPtr;
            END;
    PROCEDURE Qdefine(VAR Q: Queue);
    BEGIN
      ALLOCATE(Q,SIZE(QueueHeader));
     Q^{\wedge}.head := NIL;
     Q^{\wedge}.tail := NIL;
```

```
 END Qdefine;
   PROCEDURE Qmakeempty(VAR Q: Queue);
     VAR Qb: QueueBlockPtr;
   BEGIN
     Qb := Q^{\wedge}.head;
Q^{\wedge}.head := NIL;
Q^{\wedge}.tail := NIL;
       WHILE (Qb <> NIL) DO
         DEALLOCATE(Qb, SIZE(QueueBlock));
       END
   END Qmakeempty;
   PROCEDURE Qempty(Q: Queue) : BOOLEAN;
   BEGIN
       RETURN Q^.head=NIL;
   END Qempty;
   PROCEDURE Qinsert(VAR Q: Queue; Item: QueueItem);
     VAR Qb : QueueBlockPtr;
   BEGIN
      ALLOCATE(Qb,SIZE(QueueBlock));
      Qb^.item := Item;
     Qb^{\wedge}.next := NIL; IF Qempty(Q)
THEN Q^{\wedge}.head := Qb;
ELSE Q^{\wedge}.tail^.next := Qb;
      END;
     Q^{\wedge}.tail := Qb;
   END Qinsert;
  PROCEDURE Qremove(VAR Q: Queue; VAR Item : QueueItem);
      VAR Qb: QueueBlockPtr;
   BEGIN
       IF Qempty(Q)
         THEN Qunderflow := TRUE;
ELSE Qb := Q^{\wedge}.head;Q^{\wedge}.head := Q^{\wedge}.head^.next;
              Item := Qb<sup>^</sup>.item;
       END;
   END Qremove;
```

```
END Queue.
```